## **La Matrice Préférentielle**

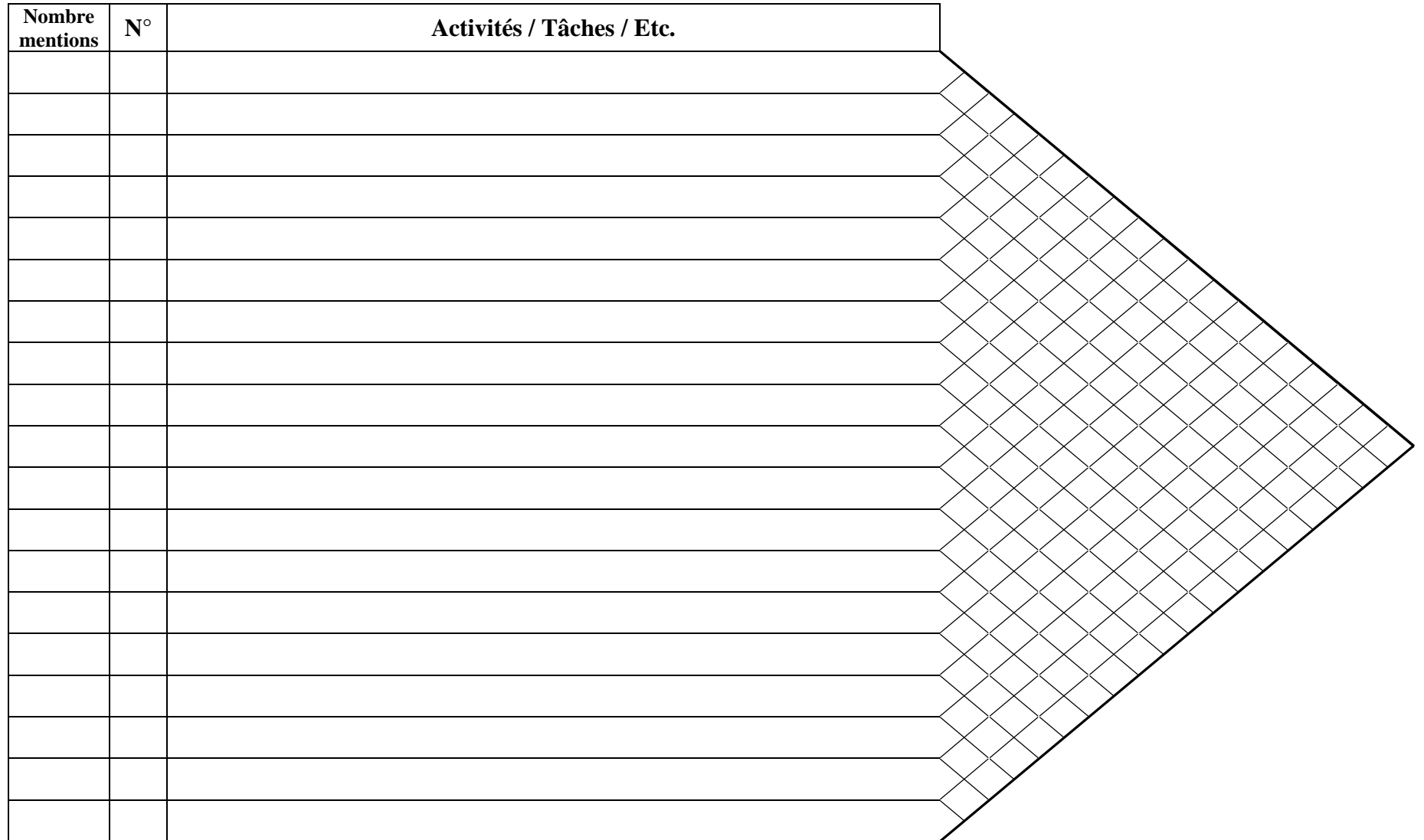